# Школьный тур Всероссийской олимпиады школьников по истории

6 класс.

**І. Решите кроссворд** 

По горизонтали:

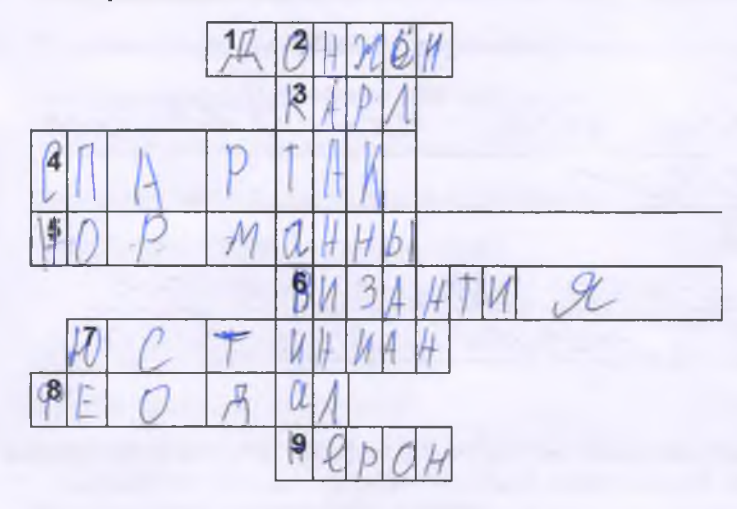

1. Главная башня в замке феодала. 3. Имя правителя, который, несмотря на то, что предки его были из майордомов, стал главой империи.

 $ucm -06 -09 - 22$ 

4. В 74-71гг. до н.э. именно он поднял одно из самых мощных восстаний рабов.

5. Так называли жителей Скандинавии, которые в 8 веке начали угрожать Европе.

6. Восточная часть Римской империи после вторжения варваров сохранилась, но под каким названием?

- 7. Об этом правителе Прокопий Кесарийский написал две истории.
- 8. Собственник земли в средневековом обществе.
- 9. Этот римский правитель считал себя великим актером.

#### По вертикали:

 $OS$ 

 $96.$ 

2. Правитель Рима. Он был усыновлен Гаем Юлием Цезарем, но ему еще долго пришлось бороться за власть.

#### II. Расставьте события в хронологической последовательности.

- 1. Падение Западной Римской империи.
- 2. Начало крестовых походов.

3. Хлодвиг становится королем.

4. Раздел государства наследниками Карла Великого.

5. Остановлено продвижение арабов во Франкское государство.

 $2, 1, 3, 5, 4$ 

 $\mathbb{C} \mathbb{C}$   $\rightarrow$   $\mathbb{C} \mathbb{C} \mathbb{C}$ 

### III. Что объединяет данные иллюстрации? Продолжите их список.

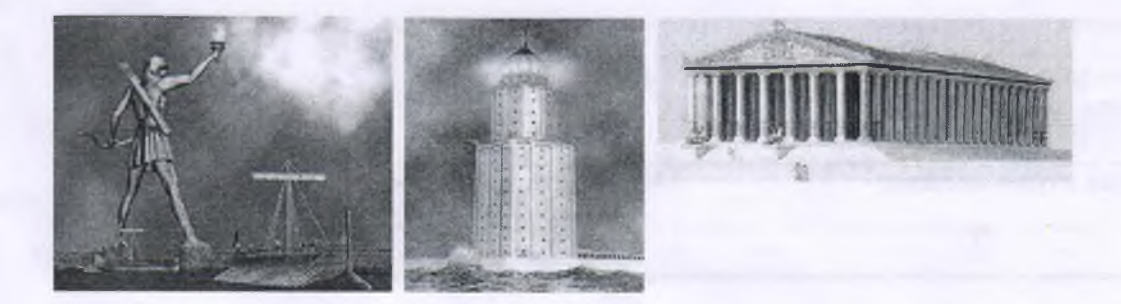

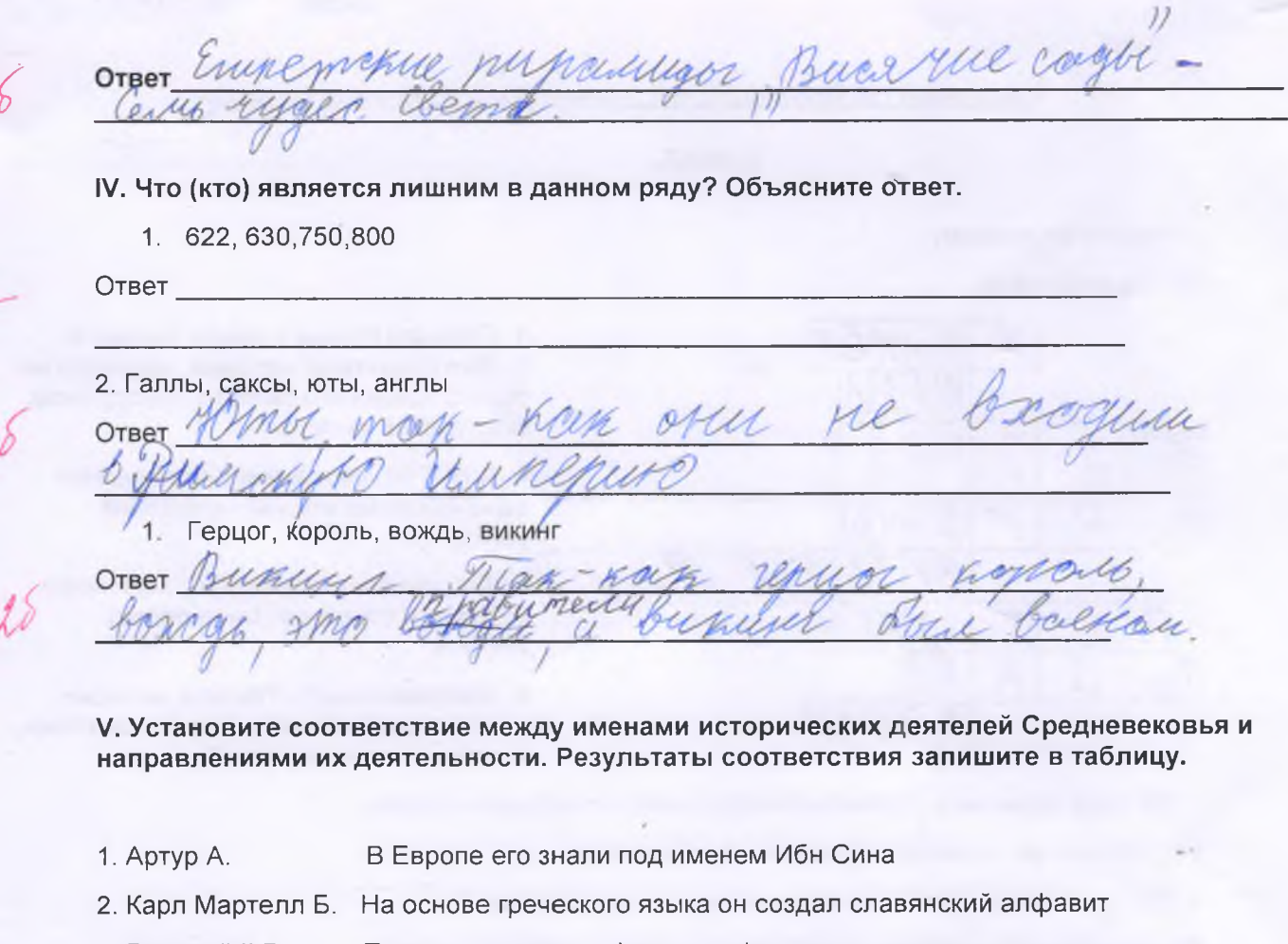

- 3. Василий II В. Провел военную реформу во Франкском государстве
- 4. Авиценна Г. Победитель болгар

56

38

Вождь бриттов, возглавивший сопротивление завоевателям 5. Кирилл Д.

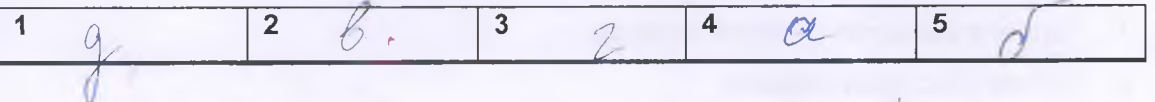

VI. Рассмотрите приведенные ниже характеристики искусства стран ислама и Византии. Найдите соответствие.

## Ответ запишите в таблицу (укажите номер ответа).

- 1. Запрещено изображение человека.
- 2. Используется явление обратной перспективы.
- 3. На фресках и мозаиках можно увидеть изображение правителя и знати.
- 4. В архитектуре торжествовала крестово купольная система
- 5. Стены зданий покрывали причудливые арабески.

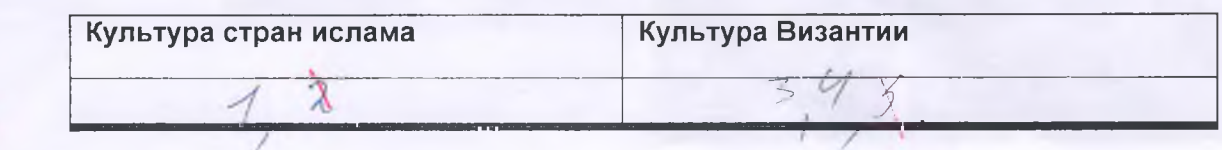

VII. Проявите ваш поэтический дар, дописав вместо троеточия необходимые по смыслу слова.

О, древний старец, что мне скажешь ты

О мире, о смятении тщеты? Кому победу, взлет, кому радение

Сулит в грядущем времени стремленье? Но бесконечность времени для наси и На сей земле дарит всего лишь *шения* Кто знает, сколько битв, пиров в грядущем Скрывается под куполом бегущим?

Другого из темницы до высот Престола и короны вознесет. Судьба кознелюбива и Нехныстной Ни перед кем она не знает срама. Она сильна в хорошем и в диселеми Заботиться не хочет ни о ком. Добра и зла вожатый постоянный -Таков сей мир и все его обманы. (Фирдоуси)

Umoro 256.<br>Thegeegame is commecule: Fergyroba FLAB Ref.<br>Linno Kommeculi: Footba A.M. forf-

 $2\delta$